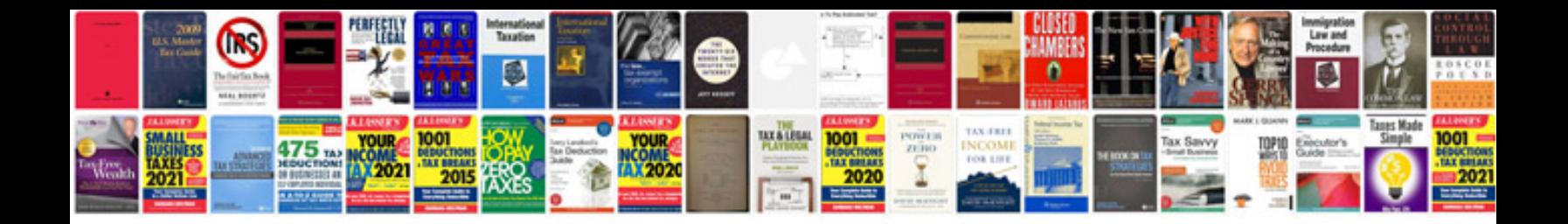

**How to fill application form**

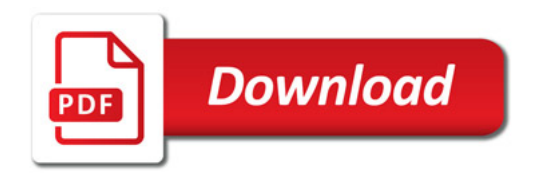

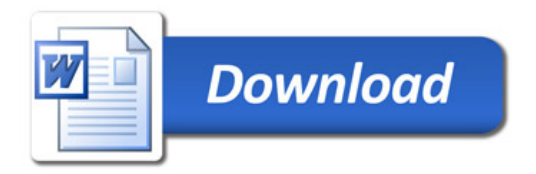